## **Subpart W XML Reporting Help for RY2017**

## **XML Reporting Documentation**

Below you will find three type of technical assistance for the Subpart W XML reporting community: schema and XML requirements documentation, documentation addressing critical validation check, and XML reporting examples for each Subpart W Segment. These schema will go into effect in mid-February 2018; until then Version 7.1 of the schema remains applicable. While these will address a wide range of questions, users that continue to have difficulty configuring, uploading, or submitting their Subpart W XML are urged to contact the GHGRP Help desk by e-mail at [GHGReporting@epa.gov.](mailto:GHGReporting@epa.gov)

- [Subpart W Schema v8.1](https://ccdsupport.com/confluence/download/attachments/607191105/GHG_SubPartW_v8.1.xsd?version=1&modificationDate=1550154150000&api=v2) (xsd, 12/12/17) (827K)
- [Subpart W XML Changes from v7.1 to v8.1](https://ccdsupport.com/confluence/download/attachments/607191105/Subpart%20W%20Schema%20Comparison%20Report.html?version=1&modificationDate=1550154153000&api=v2) (html, 12/12/17) (23,505K)  $\bullet$
- [Subpart W Enumerations and Xpath Analysis](https://ccdsupport.com/confluence/download/attachments/607191105/GHG%20Subpart%20W%20Enumerations%20and%20Xpath%20Analysis.xlsx?version=1&modificationDate=1550154150000&api=v2) (xlsx, 12/1217) (149K)
- [Subpart W XML XPath and Associated Requirements Documentation](https://ccdsupport.com/confluence/download/attachments/607191105/Subpart%20W%20XML%20Help%20RY2017%20FINAL%202018-02-16.xlsx?version=1&modificationDate=1550154151000&api=v2) (xlsx, 2/16/18) (376K)

For RY2014 and prior years, please see the previously published RY2014 XML help document:

[RY2014 Subpart W XML Reporting Instructions](https://ccdsupport.com/confluence/download/attachments/607191105/Subpart%20W%20XML%20Reporting%20Instructions%20-%202-25-2015.docx?version=1&modificationDate=1550154151000&api=v2) (docx, 2/25/15) (3,576K)

An archive of RY2012, RY2013, RY2014, RY2015, and RY2016 XML reporting instructions can be found at [Archived XML Reporting Instructions.](https://ccdsupport.com/confluence/display/help/Archived+XML+Reporting+Instructions)

## **Critical Validation Checks**

Subpart W has almost 600 critical validations checks. To help XML reporters determine with specific data element is causing critical validation, we have provided that documentation below:

[Subpart W Critical Validation Crosswalk](https://ccdsupport.com/confluence/display/help/XML+Upload+Critical+Errors)

## **XML Reporting Examples**

This section provides examples of common Subpart W reporting scenarios and XML submissions demonstrating how annual GHG reports should be structured. In each case we have provided a complete segment report which includes all sources applicable to the segment. Each example is presented in a Reporting Form format and in an XML for consistent with the formats created by and expected by e-GGRT.

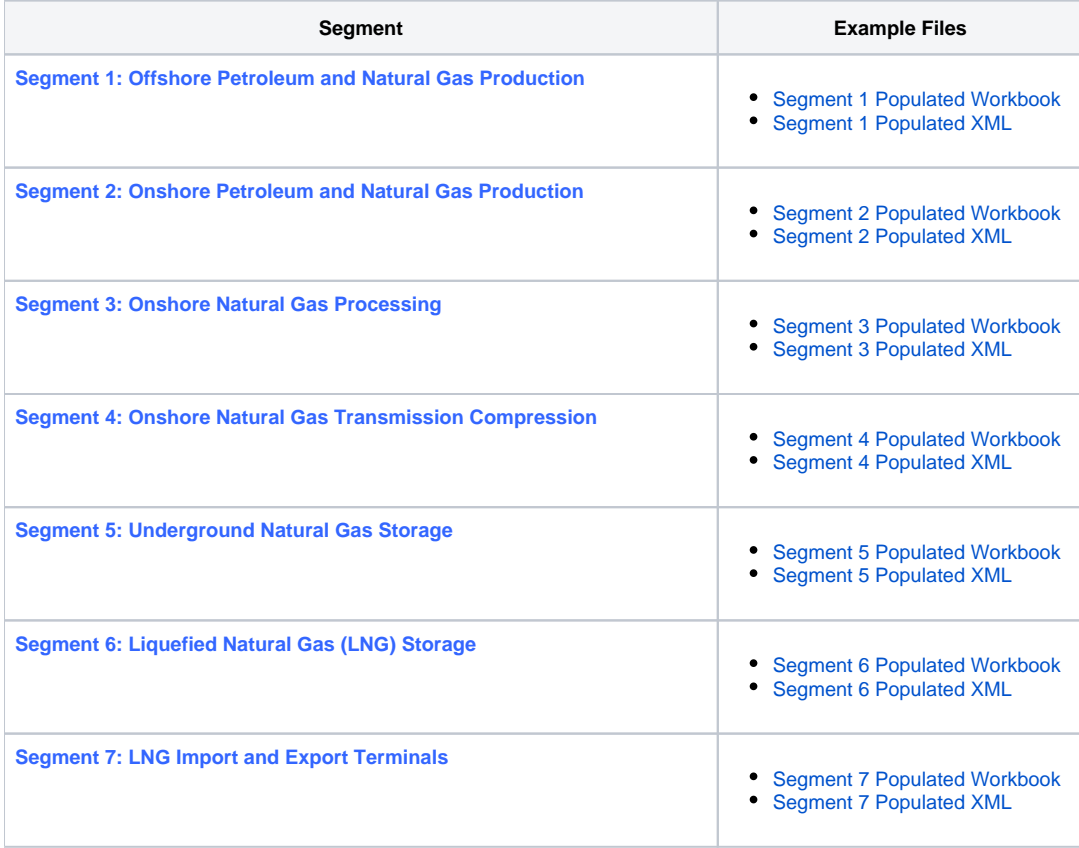

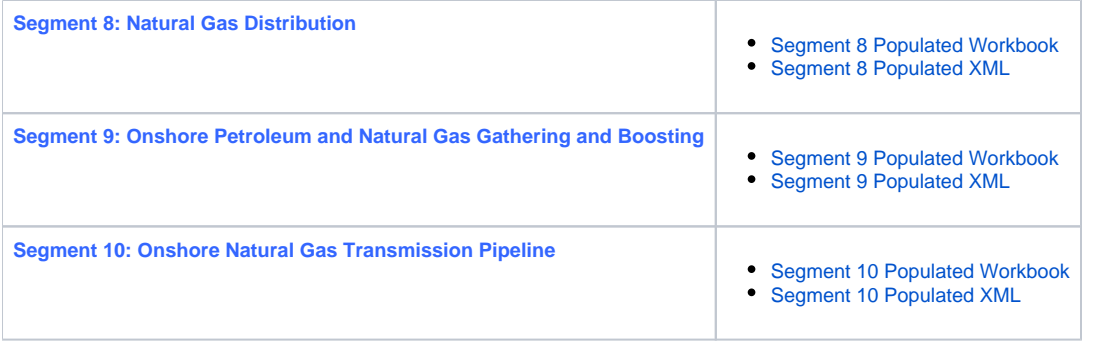